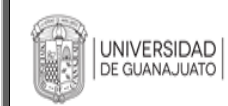

## **RECTORÍA GENERAL SECRETARÍA GENERAL DIRECCIÓN DE DESARROLLO ESTUDIANTIL**

## **REGISTRO DE SOLICITUD APOYOS INSTITUCIONALES**

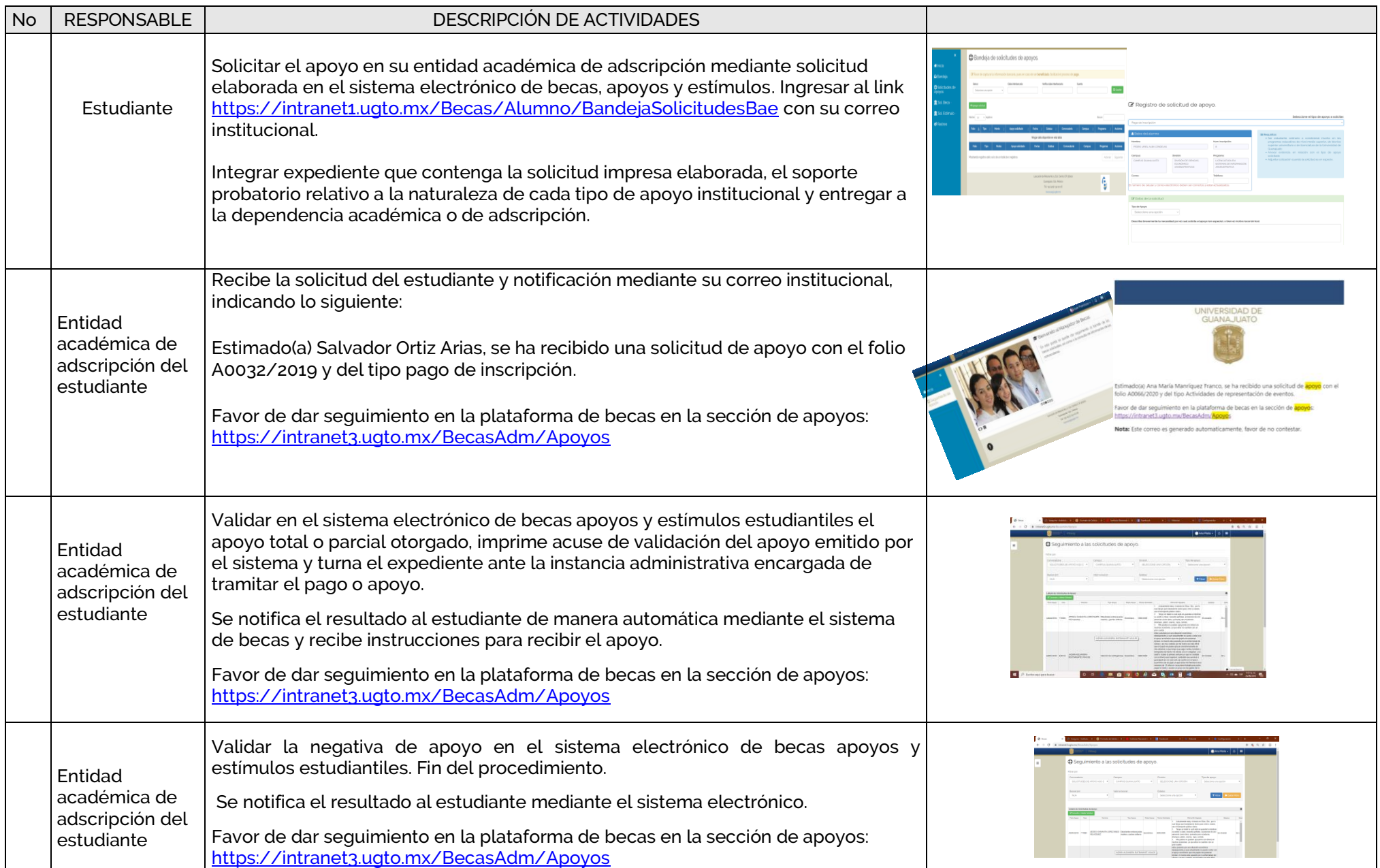